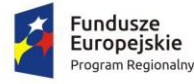

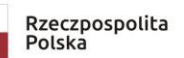

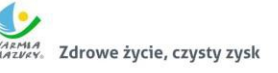

Unia Europejska Europejski Fundusz<br>Rozwoju Regionalnego

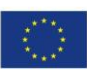

**Załącznik nr 4 do SWZ**

Gmina Dąbrówno ul. Kościuszki 21 14-120 Dąbrówno

# **WYMAGANIA DLA PRÓBKI PRZEDMIOTU ZAMÓWIENIA ORAZ ZASADY JEJ BADANIA**

Część I - Modernizacja i wdrożenie systemów informatycznych oraz uruchomienie e-usług publicznych w ramach projektu pn. "Zintegrowany system świadczenia e-usług publicznych Gminy Dąbrówno".

Dąbrówno, grudzień 2021

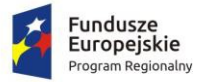

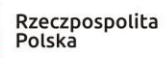

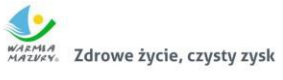

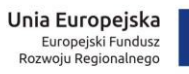

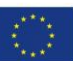

#### **SPIS TREŚCI**

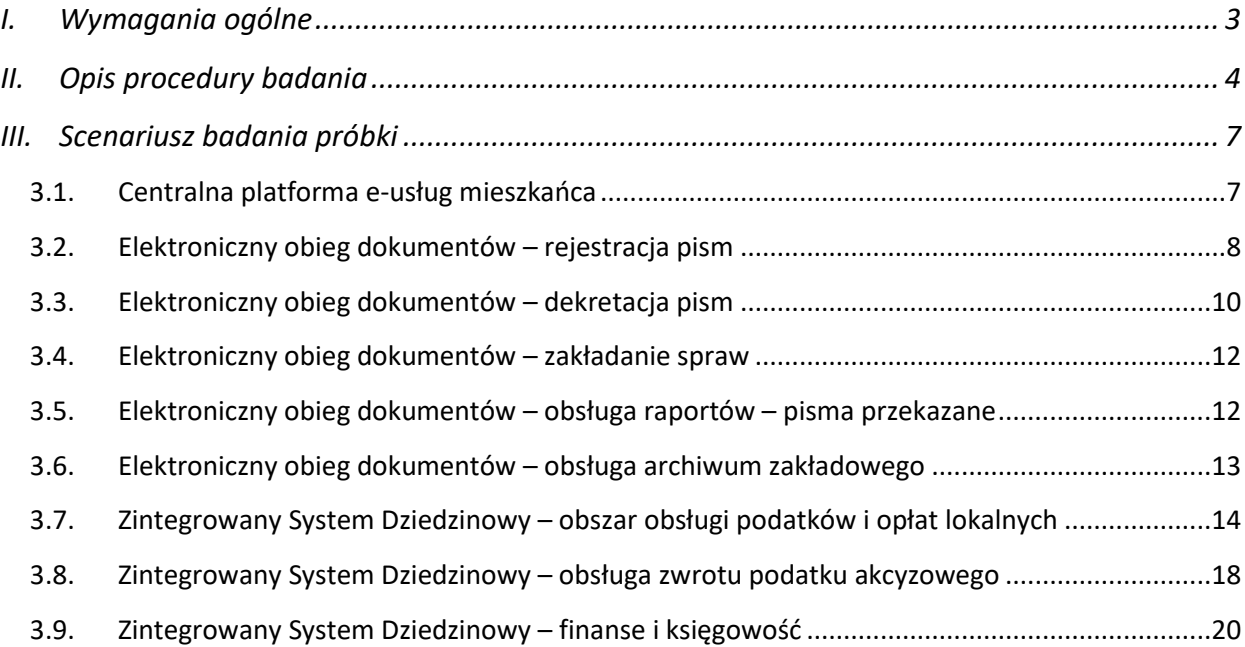

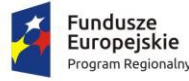

<span id="page-2-0"></span>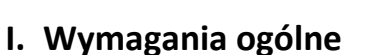

- 1. Celem złożenia próbki jest potwierdzenie, że oferowane (oprogramowanie) przez Wykonawcę odpowiadają kluczowym wymaganiom określonym przez Zamawiającego w Szczegółowym Opisie Przedmiotu Zamówienia (Dalej SOPZ lub OPZ) stanowiącym Załącznik nr 1.3 do SWZ poprzez jej badanie i wyjaśnienie, zwane dalej badaniem próbki w szczególności w zakresie możliwości świadczenia e-usług publicznych będących przedmiotem projektu.
- 2. Mając na uwadze wymieniony powyżej cel badania próbki, próbka ma zwierać oprogramowanie zaoferowane przez Wykonawcę w ramach zmówienia w zakresie następujących systemów:
	- a) System Centralna Platforma e-Usług Mieszkańca,
	- b) System Elektronicznego Obiegu Dokumentów,
	- c) Zintegrowany System Dziedzinowy.
- 3. W przypadku, jeżeli:
	- a) Wykonawca skorzystał z możliwości dostawy Zintegrowanego Systemu Dziedzinowego (ZSD) na zasadzie równoważności w stosunku do modernizacji istniejącego systemu dziedzinowego, próbka musi zawierać także Zintegrowany System Dziedzinowy,
- 4. Zamawiający, wymaga aby Wykonawca złożył z ofertą dwa dyski: dysk 1 dysk podstawowy próbka; dysk 2 – dysk zapasowy – próbka (kopia) na których przekaże próbkę Oprogramowania, o którym mowa w ust. 2 w postaci wirtualnej maszyny z zainstalowanym systemem operacyjnym, bazodanowym i oferowanym przez Wykonawcę pakietem oprogramowania zasilonym przykładowymi danymi, które umożliwiają przeprowadzenie procedury badania próbki w zakresie i na zasadach opisanych w niniejszym Załączniku do SWZ, w tym według scenariusza badania próbki.
- 5. Przykładowe dane nie mogą naruszać zapisów Ustawy o ochronie danych osobowych. W przypadku jej naruszenia całkowitą odpowiedzialność ponosi Wykonawca.
- 6. Próbka musi zawierać instrukcję umożliwiającą wstępne badanie jej zawartości. Instrukcja musi umożliwić Zamawiającemu sprawdzenie kompletności oprogramowania. W tym celu instrukcja ta musi zawierać wskazówki dotyczące uruchomienia maszyny wirtualnej, loginy i hasła niezbędne do uruchomienia maszyn i zawartego na niej oprogramowania oraz wskazówki dotyczące lokalizacji i sposobu uruchomienia poszczególnych elementów oprogramowania. Instrukcja powinna zawierać ponadto informację o wykorzystywanych na jej potrzeby instancjach bazy danych wraz z podaniem dla każdej bazy: nazwy, zastosowanego rozwiązania serwera baz danych SQL i przez które moduły testowanego oprogramowania dana baza jest wykorzystywana.
- 7. Próbka musi zawierać na jednym dysku (dysk podstawowy) wszystkie systemy wskazane w ust. 2 i ust.3 (jeśli dotyczy) oraz instrukcję, o której mowa w ust. 6. Zamawiający dopuszcza zainstalowanie na dostarczonym dysku zewnętrznym więcej niż jednej maszyny wirtualnej. Drugi dysk zewnętrzny (dysk zapasowy) powinien posiadać identyczną zawartość jak dysk podstawowy, ponieważ stanowi on jego kopię.
- 8. Wykonawca przekaże na dyskach przenośnych wirtualną maszynę z zainstalowanym systemem operacyjnym oraz oprogramowaniem, stanowiącym próbkę dostaw i usług wraz z przykładowymi danymi dostarczonymi przez Wykonawcę.
- 9. Jeżeli wstępne badanie zawartości przeprowadzone na podstawie instrukcji wykaże, że próbka nie zawiera wszystkich systemów wskazanych w ust. 2 lub też jeżeli próbka nie zawiera instrukcji Zamawiający uzna, że próbka jest niekompletna i na podstawie art. 107 ust. 2 Ustawy PZP wezwie Wykonawcę do złożenia próbki potwierdzającej wymagania Zamawiającego w terminie nie krótszym niż 5 dni.
- 10. W celu przeprowadzenia badania próbki, Zamawiający wezwie Wykonawcę do dokonania prezentacji zawartości próbki złożonej na wezwanie Zamawiającego. Prezentacja zostanie

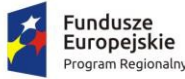

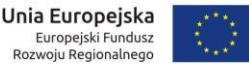

przeprowadzona przez Wykonawcę w siedzibie Zamawiającego, zgodnie z procedurą określoną w Rozdziale II – Opis procedury badania.

- 11. Oceny czy oferowane dostawy (Oprogramowanie) odpowiadają wymaganiom określonym przez Zamawiającego dokona komisja przetargowa oraz inne osoby powołane przez Zamawiającego na podstawie prezentacji zawartości złożonej próbki przeprowadzonej przez Wykonawcę.
- 12. Termin (dzień i godzina) przeprowadzenia badania próbki podany zostanie Wykonawcy co najmniej na 5 dni przed planowanym terminem badania próbki. Wykonawca zostanie powiadomiony o terminie prezentacji, z uwzględnieniem zasad porozumiewania się Zamawiającego z Wykonawcą opisanych w SWZ.
- 13. Dostarczenie sprawnych dysków przenośnych jest obowiązkiem Wykonawcy, a ich parametry muszą pozwalać na sprawne funkcjonowanie wirtualnej maszyny z zainstalowanym systemem operacyjnym, oferowanym oprogramowaniem systemu i przykładowymi danymi.
- 14. Zamawiający zaleca, aby dyski przenośne były złożone w kopercie z oznakowaniem: Dysk 1 dysk podstawowy – próbka; Dysk 2 – dysk zapasowy - próbka (kopia). Koperta powinna być opatrzona także nazwą i adresem Wykonawcy oraz informacją o zakazie jej otwarcia.
- 15. Zamawiający dopuszcza prezentację próbki oraz udzielanie wyjaśnień do próbki przez Wykonawcę za pomocą środków zdalnej komunikacji. W celu przeprowadzenia badania z wykorzystaniem środków zdalnej komunikacji Wykonawca zgłasza zamiar sposobu przeprowadzenia badania na co najmniej 3 dni robocze przed terminem badania, ze wskazaniem narzędzi i metod, które zamierza wykorzystać do przeprowadzenia prezentacji.
- 16. Badanie próbki z wykorzystaniem środków zdalnej komunikacji nie może wiązać się z dodatkowymi kosztami dla Zamawiającego, w szczególności nie może on być zobowiązany do nabywania dodatkowych usług, licencji na oprogramowanie itd.
- 17. Badanie próbki z wykorzystaniem środków zdalnej komunikacji musi być przeprowadzone zgodnie z pozostałymi postanowieniami niniejszego Załącznika do SWZ, w szczególności musi być prowadzone w oparciu o nośniki złożone przez Wykonawcę w odpowiedzi na wezwanie Zamawiającego.
- 18. Jeżeli podczas badania próbki którakolwiek funkcjonalność nie zostanie zademonstrowana (nie zostanie zademonstrowany jeden lub więcej element do zrealizowania zgodnie z przedstawionymi scenariuszem lub też sposób jego realizacji będzie stał w sprzeczności z SOPZ lub prezentacja elementu ujawni braki w funkcjonalności określonej w SOPZ), Zamawiający uzna, że treść oferty niezgodna z warunkami zamówienia i odrzuci ofertę Wykonawcy na podstawie art. 226 ust. 1 pkt. 5 Ustawy PZP.
- 19. W przypadku, gdy Wykonawca nie stawi się na prezentację lub odmówi jej przeprowadzenia i w konsekwencji nie przeprowadzi prezentacji, wówczas Zamawiający uzna, że Wykonawca nie złożył w przewidzianym terminie przedmiotowego środka dowodowego i oferta zostanie odrzucona na podstawie art. 226 ust. 1 pkt. 2c Ustawy PZP.

### <span id="page-3-0"></span>**II. Opis procedury badania**

1. Badanie próbki odbędzie się w siedzibie Zamawiającego z wykorzystaniem wirtualnej maszyny z zainstalowanym systemem operacyjnym i oprogramowaniem wraz z przykładowymi danymi znajdującymi się na dysku przenośnym, dostarczonym przez Wykonawcę i podłączonym do komputera. Wykonawca zapewni też urządzenia mobilne na których będzie przeprowadzał próbkowanie w zakresie wymaganym w scenariuszu oraz zapewni urządzenia peryferyjne (np.

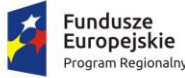

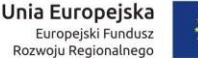

projektor multimedialny, czytnik kodów kreskowych). Dopuszczalne jest testowanie aplikacji/stron mobilnych w środowisku emulującym pracę tych urządzeń na komputerze służącym do próbkowania, pod warunkiem zgodności emulatora z ogólnodostępną na rynku wersją systemu (Android, IOS).

- 2. Każde badanie próbki będzie prowadzone według tego samego scenariusza, przy czym scenariusze od 3.7 do 3.10 obowiązują stosownie do sposobu realizacji zamówienia, o którym mowa w rozdziale I ust. 3.
- 3. Wykonawca, na godzinę przed wyznaczonym terminem badania próbki, otrzyma od Zamawiającego dysk przenośny i zapasowy, które dostarczył Zamawiającemu. W przypadku badania próbki z wykorzystaniem środków zdalnej komunikacji i nieobecności przedstawiciela Wykonawcy, poprzednie zdanie nie ma zastosowania.
- 4. Wykonawca na czas przeprowadzenia prezentacji próbki zapewnia sobie dostęp do Internetu. Korzystanie z połączenia internetowego jest dozwolone tylko i wyłącznie dla tych kroków scenariusza, gdzie wyraźnie to zaznaczono.
- 5. Wykonawca zobowiązany jest do wyjaśnienia Zamawiającemu, że badana próbka oprogramowania posiada cechy i funkcjonalności wymagane do zaprezentowania zgodnie ze scenariuszem. Wykonawca zobowiązany jest do udzielenia Zamawiającemu wszelkich wyjaśnień umożliwiających zbadanie, czy oferowane oprogramowanie posiada wymagane cechy i funkcjonalności. Badanie próbki będzie prowadzone do momentu wyczerpania pytań Zamawiającego. W trakcie badania próbki Zamawiający ma prawo żądać od Wykonawcy zmiany wartości parametrów bądź danych wprowadzanych do oprogramowania na wartości podane przez Zamawiającego, w celu sprawdzenia, czy wymagane cechy i funkcjonalności nie są symulowane.

Zamawiający ma ponadto prawo sprawdzać podczas badania próbki stan połączenia internetowego w celu sprawdzenia, czy prezentacja prowadzona jest w oparciu o złożoną próbkę, a nie zasoby zlokalizowane w sieci Internet.

- 6. W przypadku awarii/błędu oprogramowania lub dysku przenośnego, Wykonawca ma prawo do przerwy w badaniu próbki w celu naprawienia awarii/błędu lub podłączenia dysku zapasowego. W takim przypadku, sumaryczna przerwa w badaniu próbki nie może trwać dłużej niż 1 godzinę łącznie dla wszystkich awarii, które mogą wystąpić w toku prezentacji. Nieusunięcie awarii/błędu oprogramowania lub dysków przenośnych w trakcie przerwy powoduje zakończenie badania próbki. W takim wypadku Zamawiający uzna, że oprogramowanie nie posiada cech/funkcjonalności oprogramowania, określonych w opisie przedmiotu zamówienia, co spowoduje odrzucenie oferty. W przypadku awarii komputera, do którego jest podłączony dysk przenośny, Wykonawca ma prawo do przerwy w badaniu próbki w celu naprawy komputera lub podłączenia dysku do innego komputera. Zapewnienie sprawnego komputera należy do obowiązków Wykonawcy.
- 7. W przypadku awarii w funkcjonowaniu metody uwierzytelnienia za pośrednictwem profilu zaufanego nie leżącej po stronie Wykonawcy, Zamawiający wyznaczy dodatkowy termin na przeprowadzenie tych testów, które wymagają jej zastosowania na takich samych zasadach.
- 8. Prezentacja funkcji związanych z drukowaniem może być prezentowana poprzez wydruk do pliku PDF.
- 9. Załącznika nr 1 do SWZ Szczegółowy opis przedmiotu zamówienia (dalej: SOPZ). Wymagania SOPZ obowiązują w trakcie prezentacji próbki, tzn. sposób realizacji elementów scenariusza musi być spójny z SOPZ i potwierdzać spełnienie wymagań SOPZ w zakresie odpowiednim dla elementu scenariusza. W szczególności powyższe dotyczy zakresu danych właściwych dla danego kroku demonstracji, kryteriów filtrowania i sortowania itp.

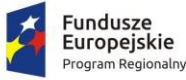

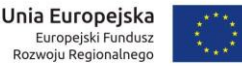

- 10. Protokół sporządzony z demonstracji musi zawierać wskazanie, jakie oferowane przez Wykonawcę oprogramowanie zostało zademonstrowane dla danego scenariusza (nazwa oprogramowania i wskazanie autora / producenta) oraz wynik testu dla każdego z kroków scenariusza.
- 11. Zamawiający dopuszcza udział innych Wykonawców w prezentacji próbki jedynie w sytuacji, jeśli Wykonawca, który został wezwany do prezentacji próbki oferowanego systemu nie zastrzegł skutecznie, że próbka oprogramowania stanowi tajemnicę przedsiębiorstwa w rozumieniu przepisów ustawy Prawo zamówień publicznych oraz ustawy o zwalczaniu nieuczciwej konkurencji.
- 12. W czasie prezentacji osoby prezentujące system informatyczny muszą posiadać pełnomocnictwo udzielone przez Wykonawcę do przeprowadzenia prezentacji. Pełnomocnictwo może wynikać z dokumentów złożonych w ofercie lub może być doręczone Zamawiającemu przed rozpoczęciem prezentacji (oryginał lub kopia poświadczona za zgodność z oryginałem przez notariusza).
- 13. Zamawiający zastrzega sobie możliwość utrwalania na sprzęcie audiowizualnym przebiegu prezentacji.

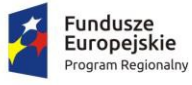

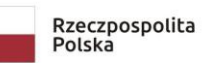

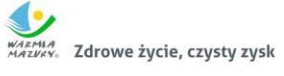

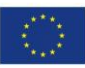

## <span id="page-6-0"></span>**III. Scenariusz badania próbki**

## <span id="page-6-1"></span>3.1. Centralna platforma e-usług mieszkańca

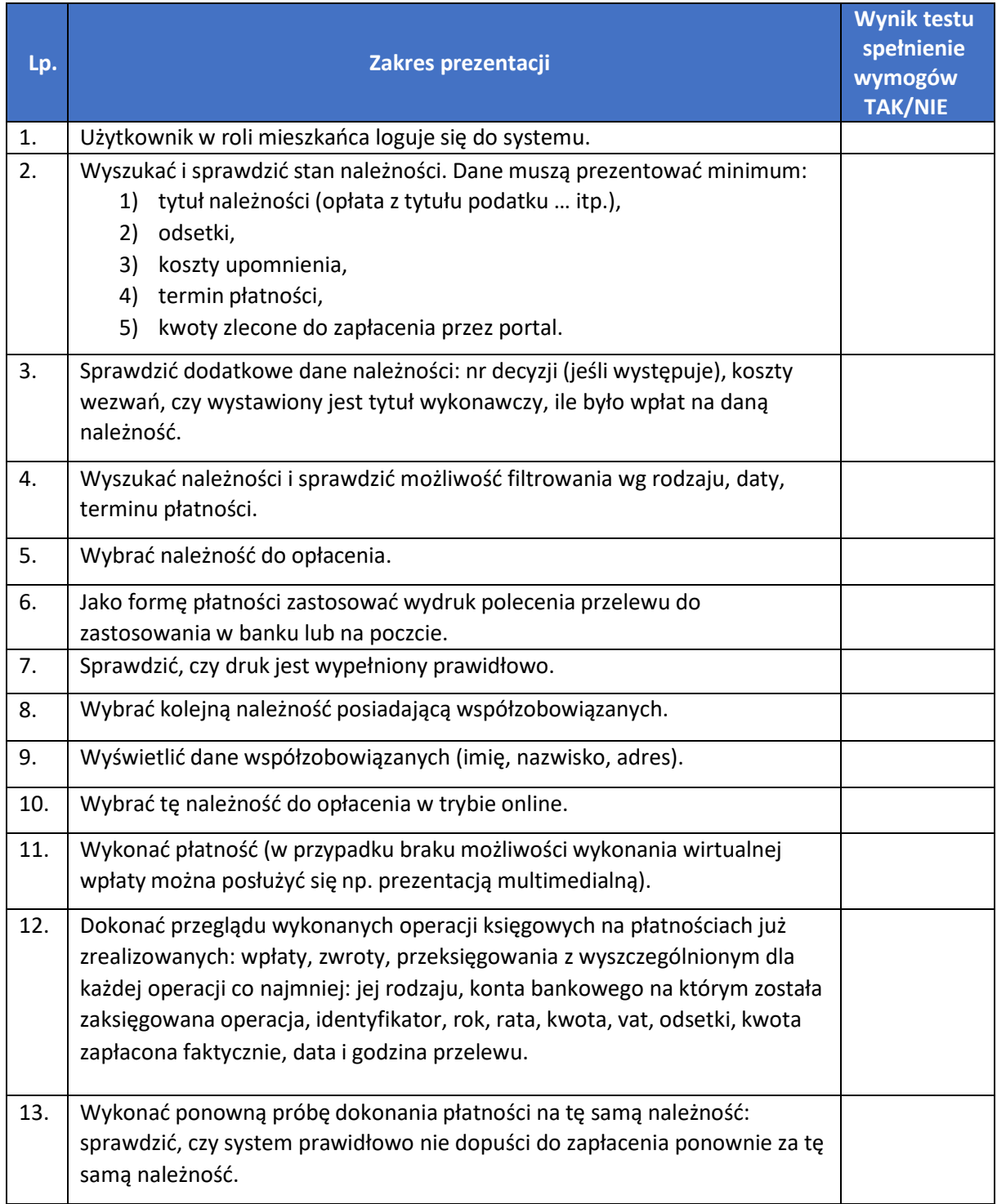

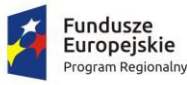

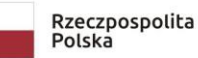

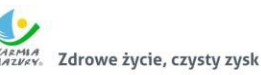

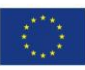

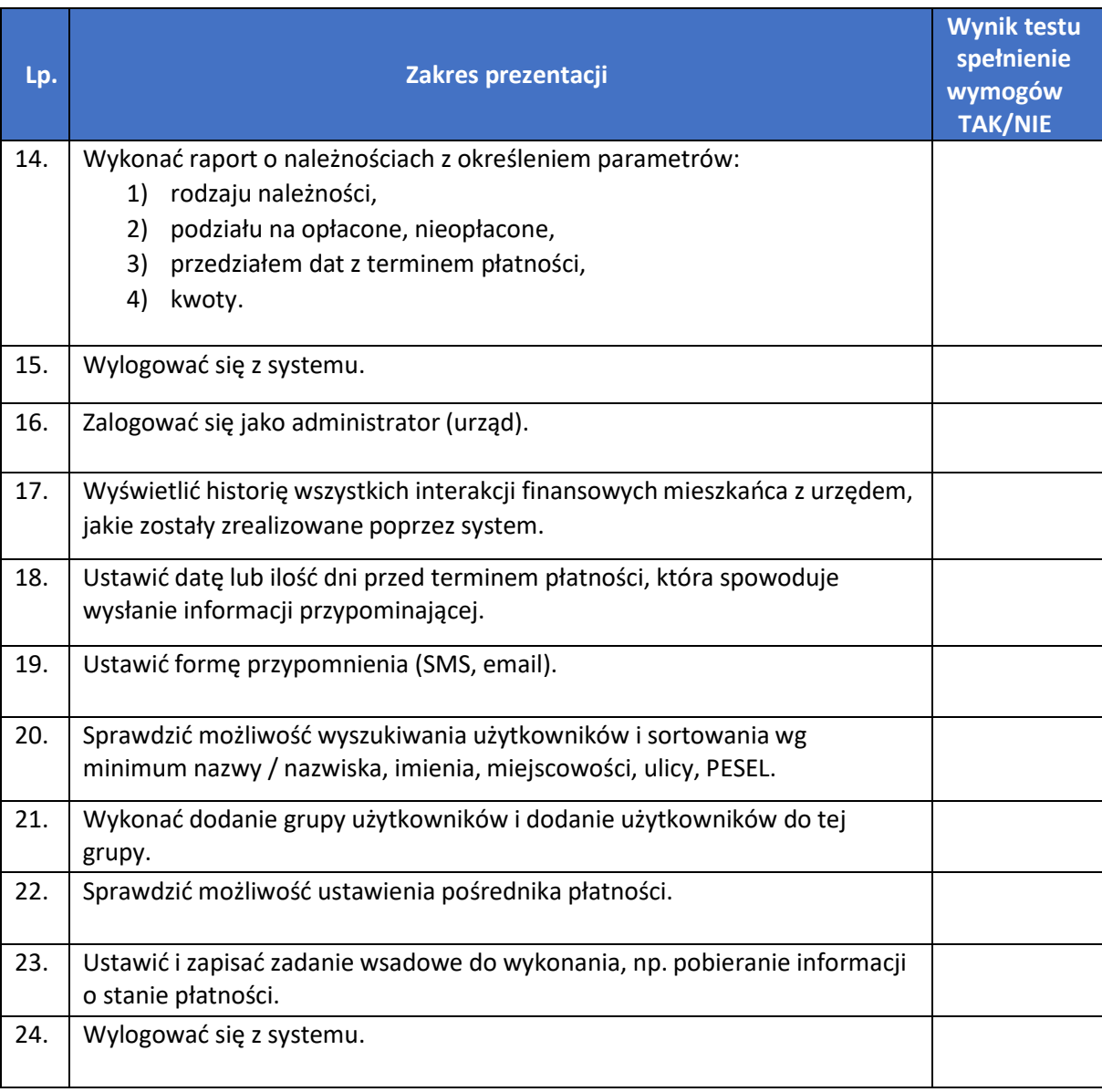

#### <span id="page-7-0"></span>3.2. Elektroniczny obieg dokumentów – rejestracja pism

Dla umożliwienia prawidłowego wykonania scenariusza Wykonawca przygotuje i dostarczy Zamawiającemu cztery pisma adresowane bezpośrednio do Wójta Gminy z trzema załącznikami każde (dwa zestawy dokumentów w formie elektronicznej zapisane w formacie pliku RTF lub PDF na nośniku typu pendrive, dwa zestawy dokumentów w formie tradycyjnej czyli papierowej) w celu próbkowania rejestracji (dwa pisma powinny być pismami osoby fizycznej - klienta nowego, tj. niezarejestrowanego w bazie klientów, dwa kolejne – pismami firmy - klienta już zarejestrowanego w bazie).

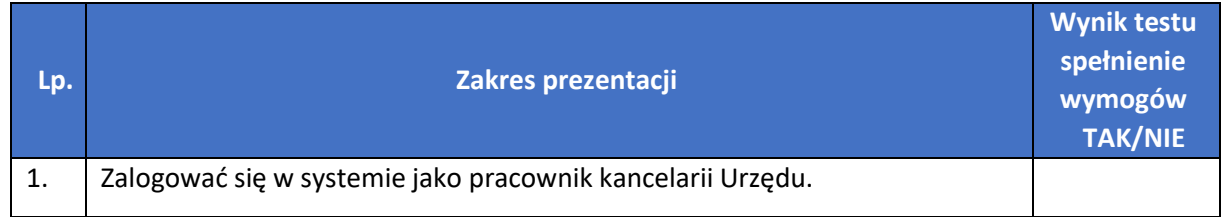

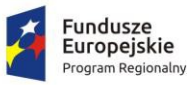

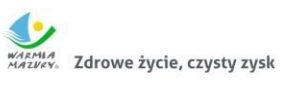

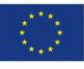

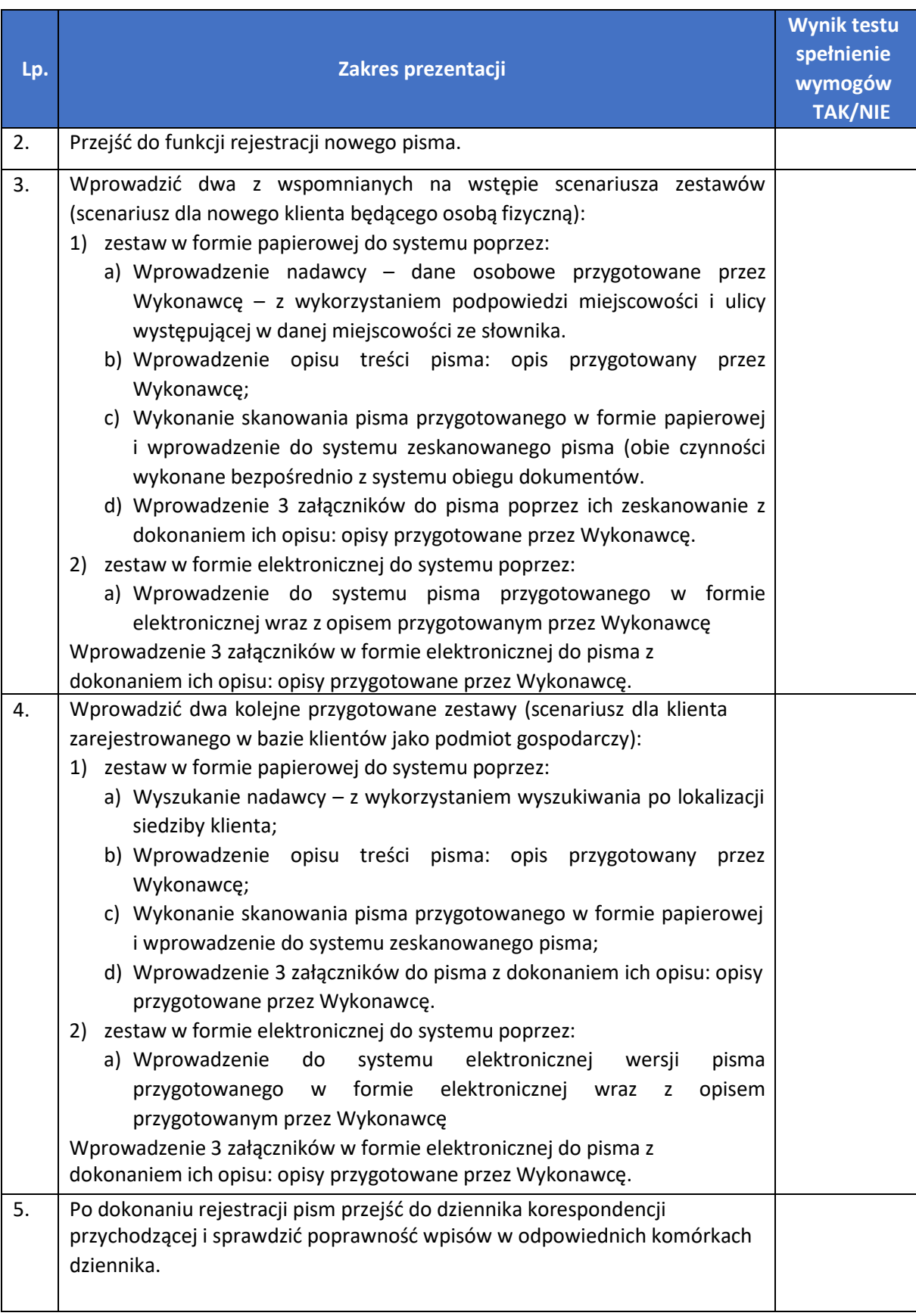

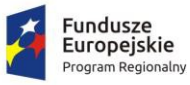

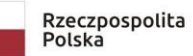

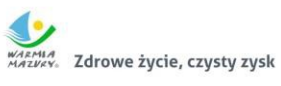

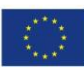

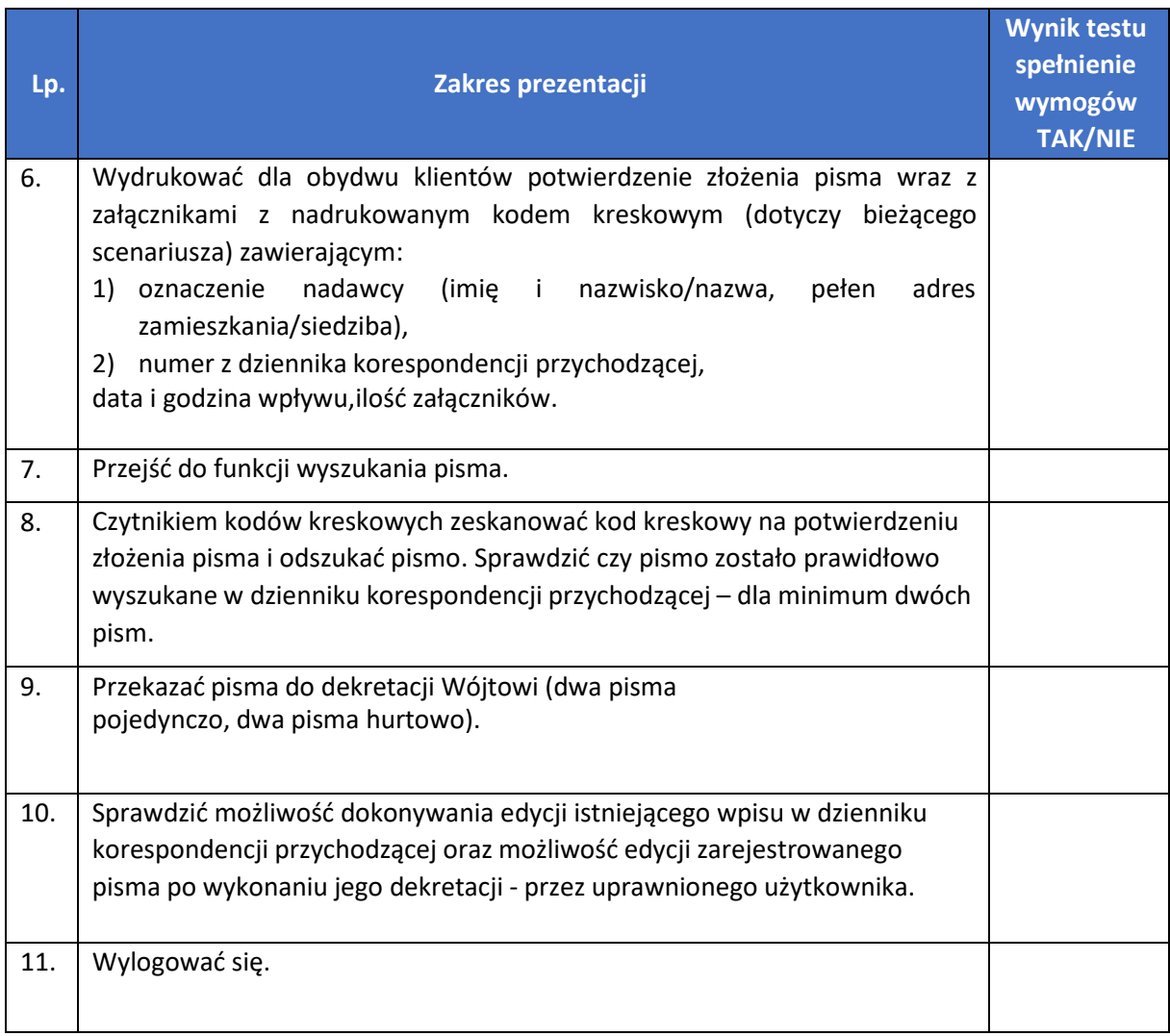

## <span id="page-9-0"></span>3.3. Elektroniczny obieg dokumentów – dekretacja pism

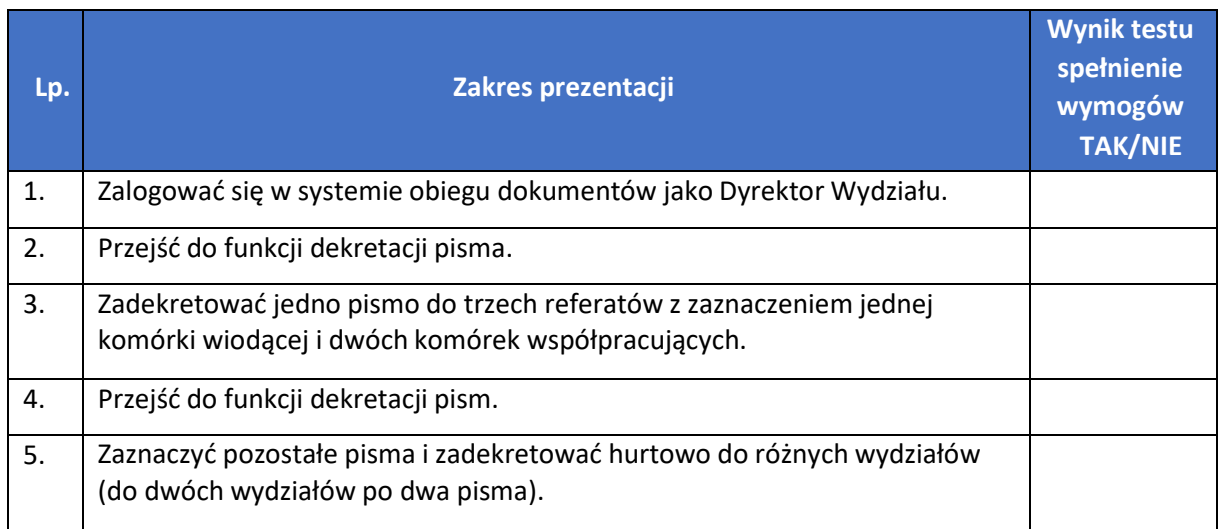

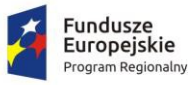

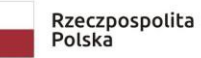

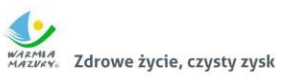

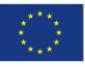

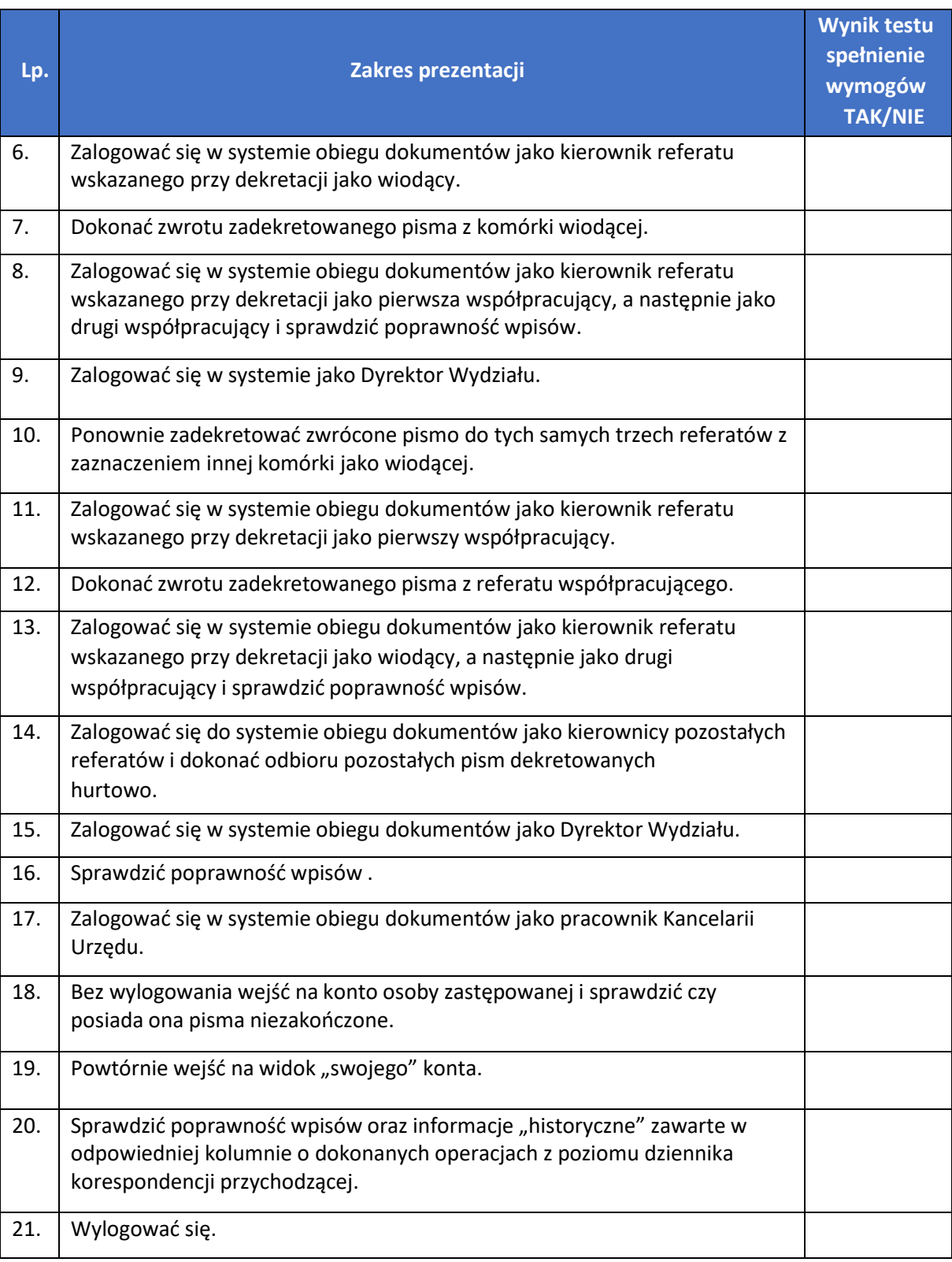

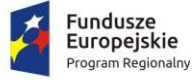

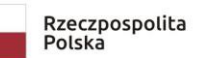

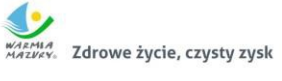

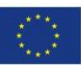

#### <span id="page-11-0"></span>3.4. Elektroniczny obieg dokumentów – zakładanie spraw

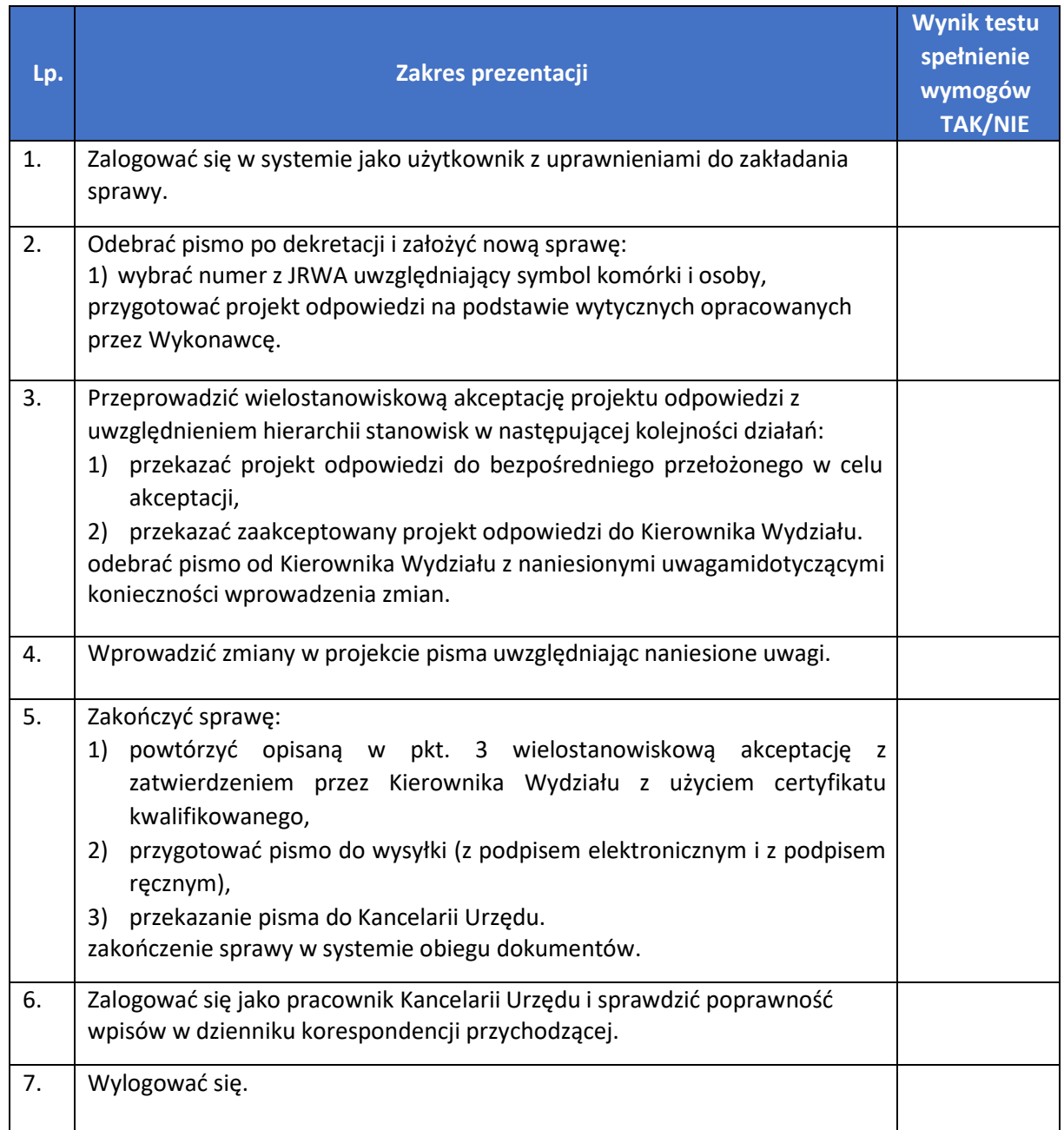

## <span id="page-11-1"></span>3.5. Elektroniczny obieg dokumentów – obsługa raportów – pisma przekazane

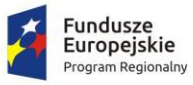

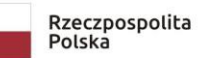

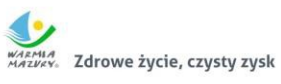

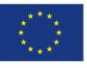

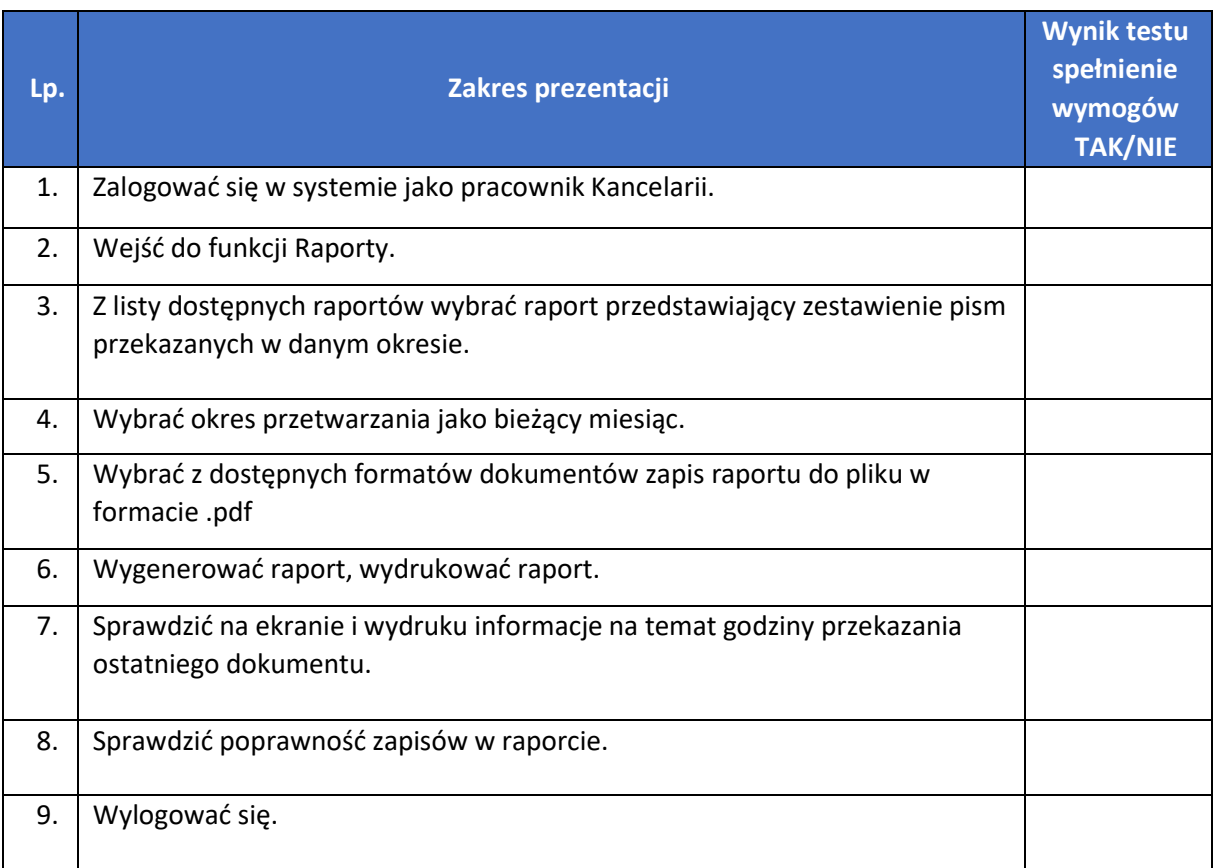

## <span id="page-12-0"></span>3.6. Elektroniczny obieg dokumentów – obsługa archiwum zakładowego

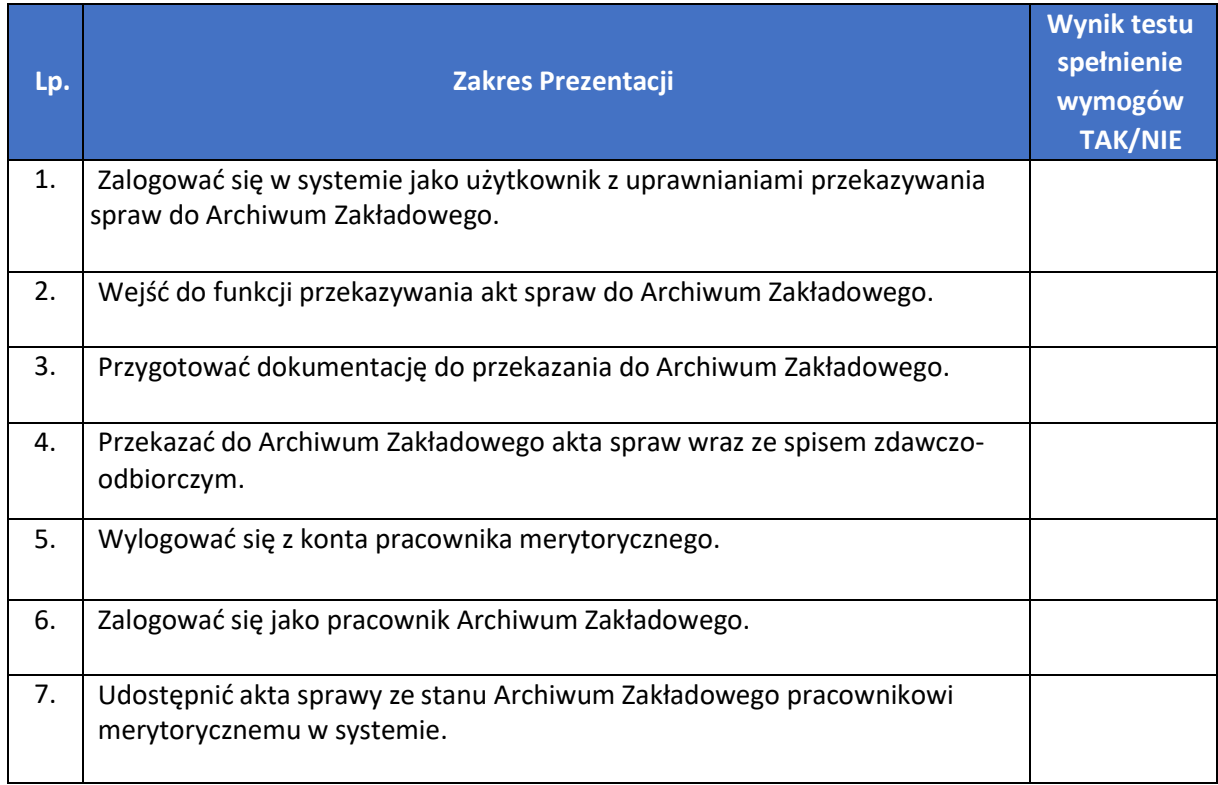

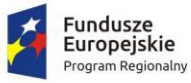

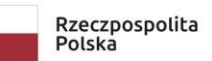

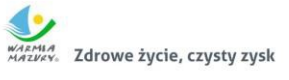

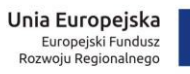

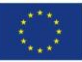

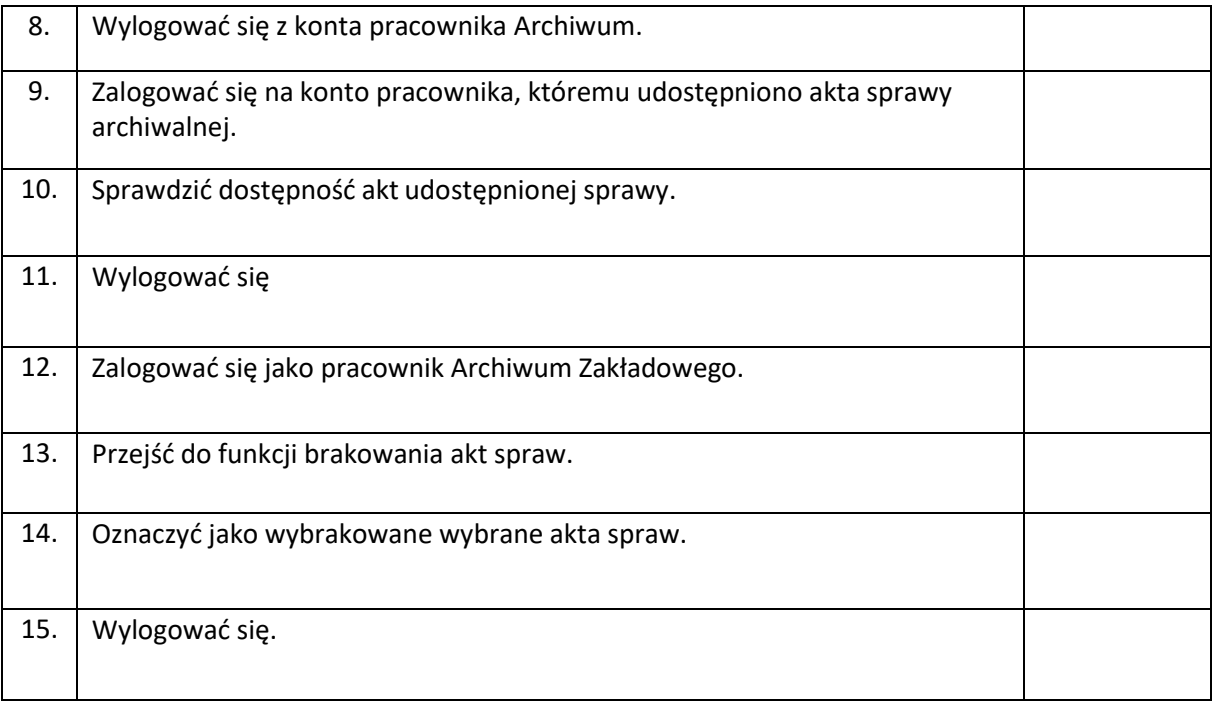

## <span id="page-13-0"></span>3.7. Zintegrowany System Dziedzinowy – obszar obsługi podatków i opłat lokalnych

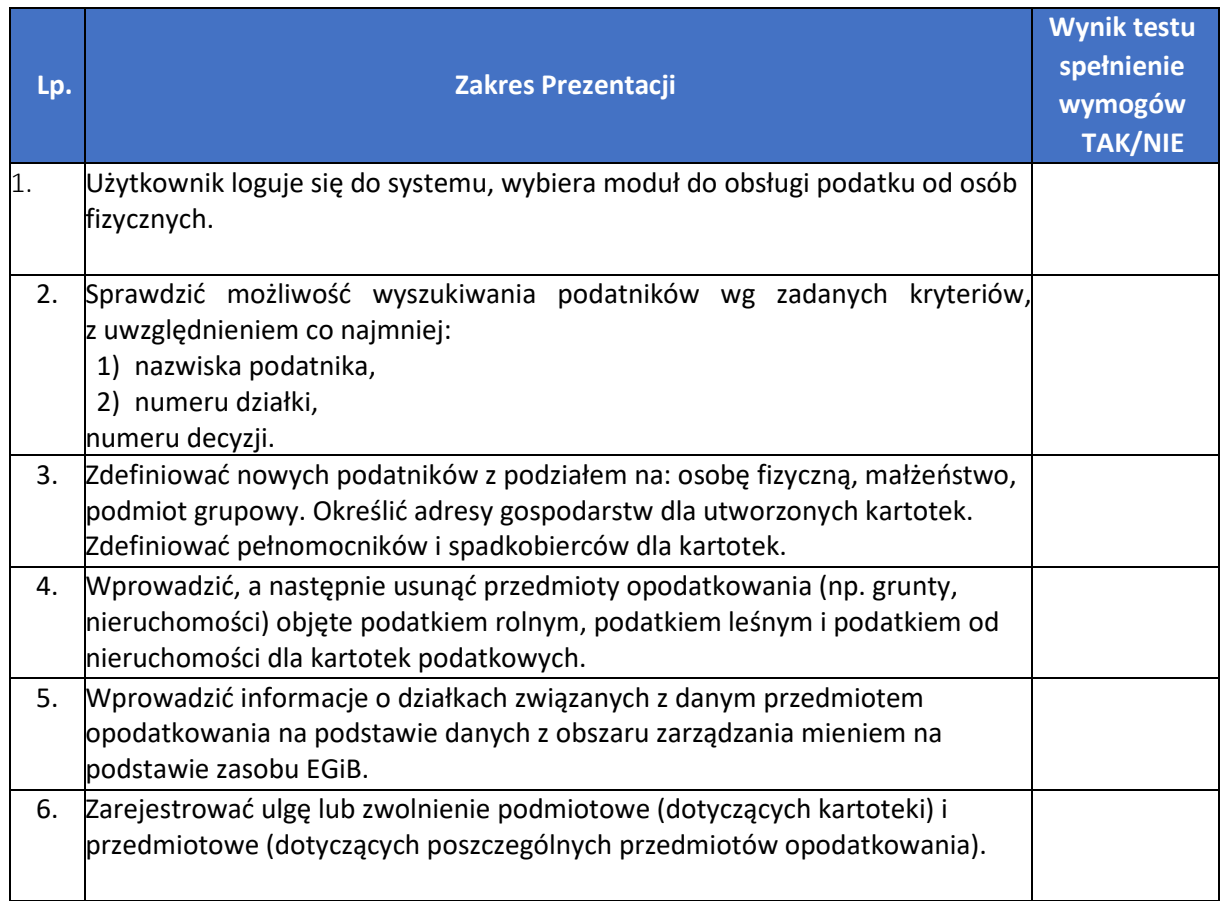

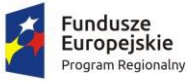

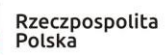

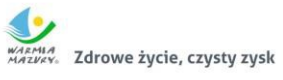

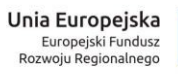

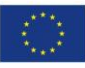

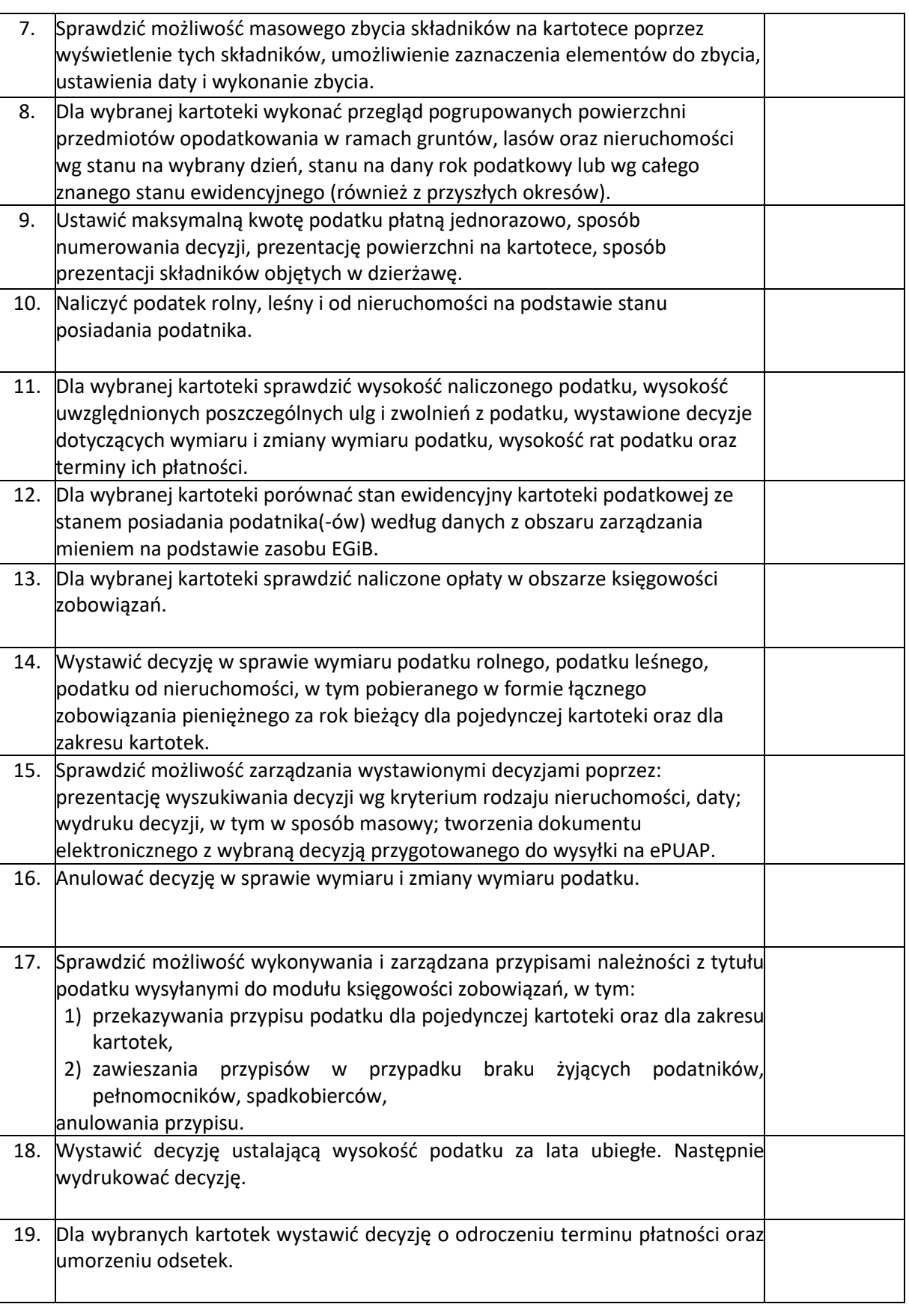

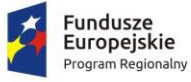

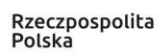

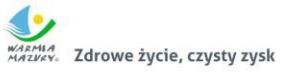

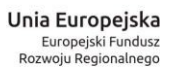

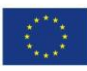

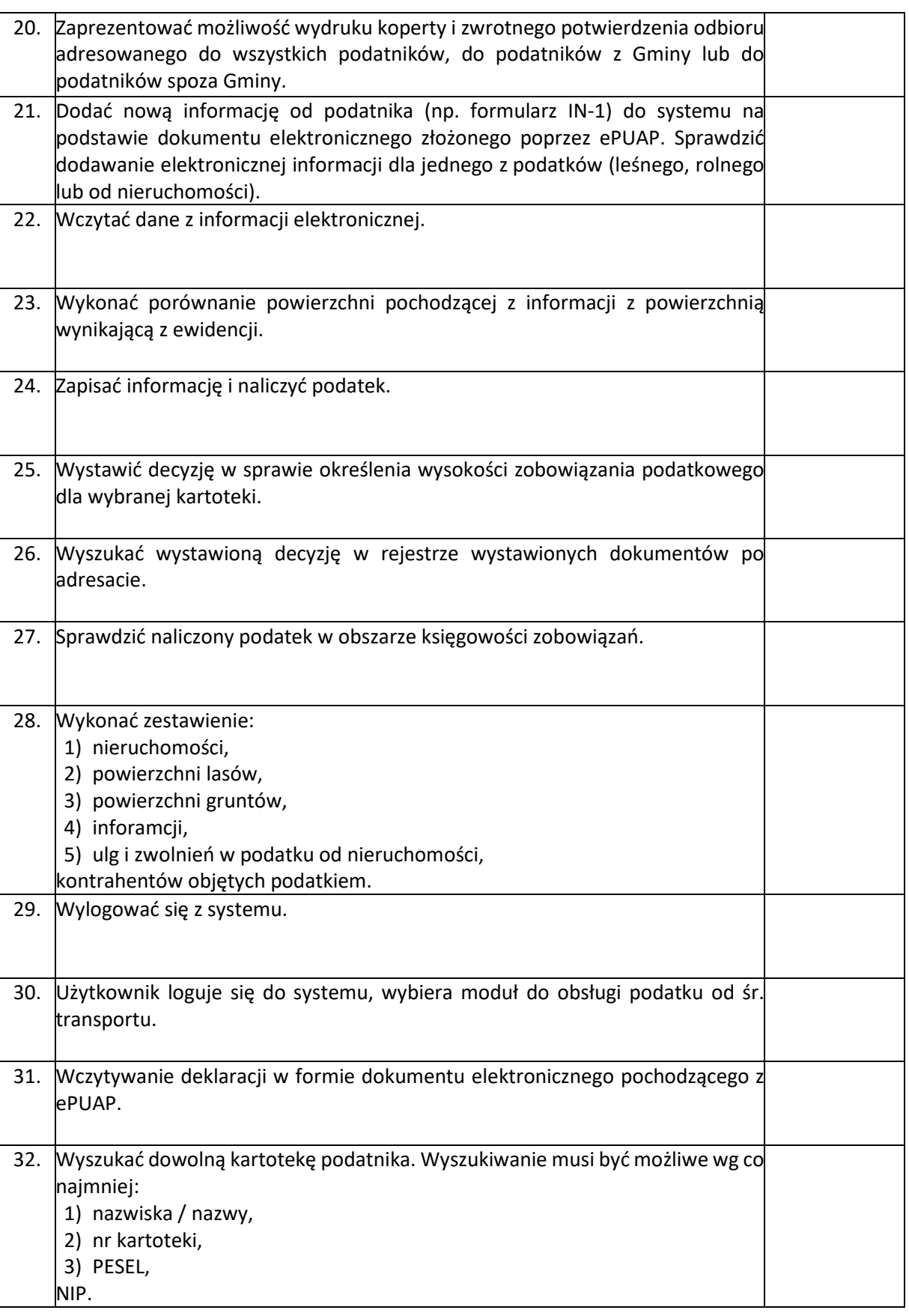

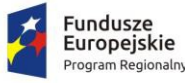

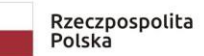

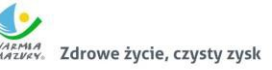

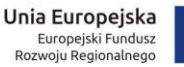

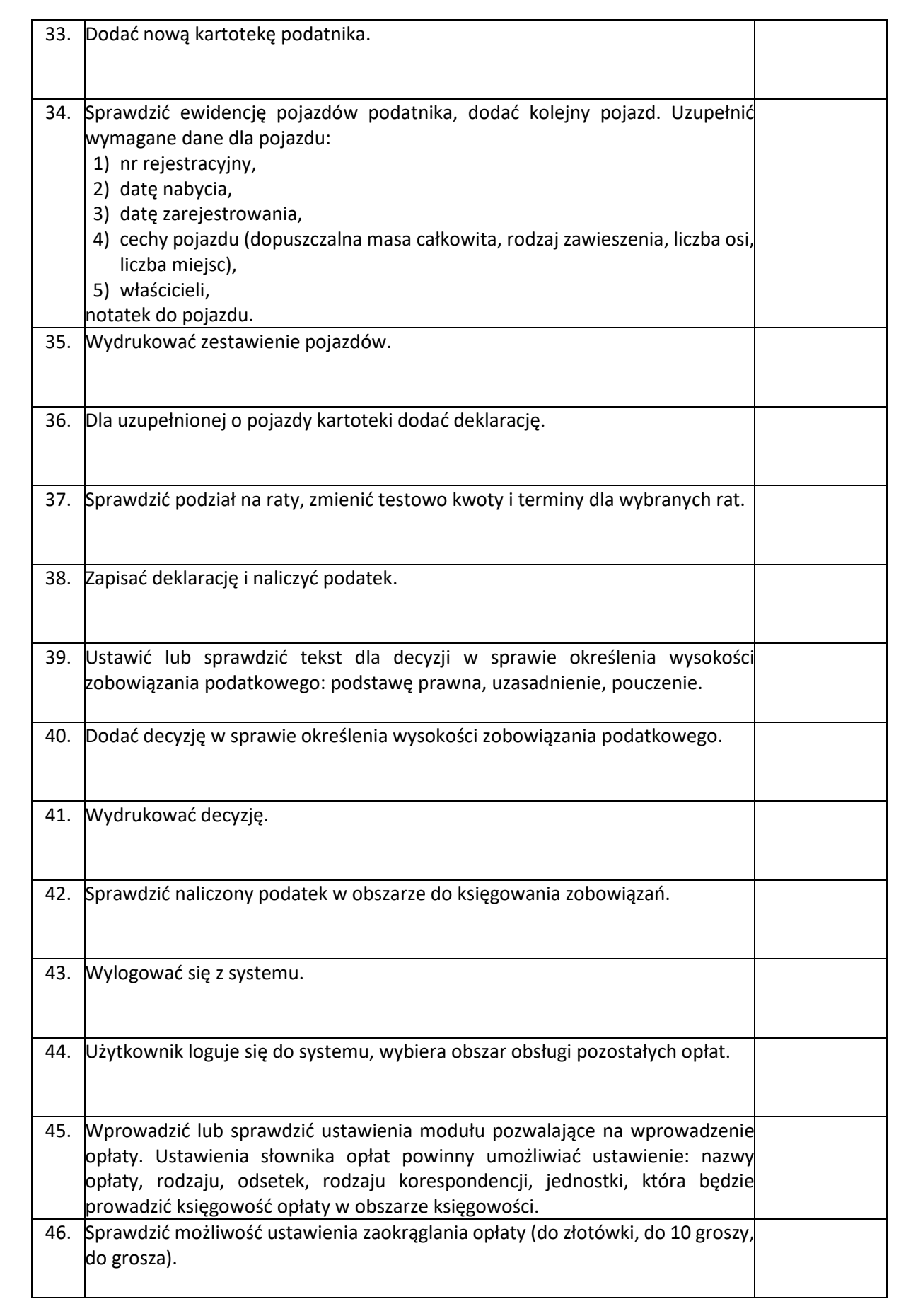

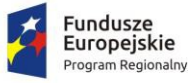

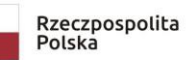

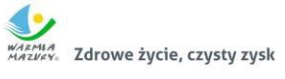

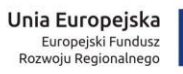

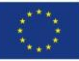

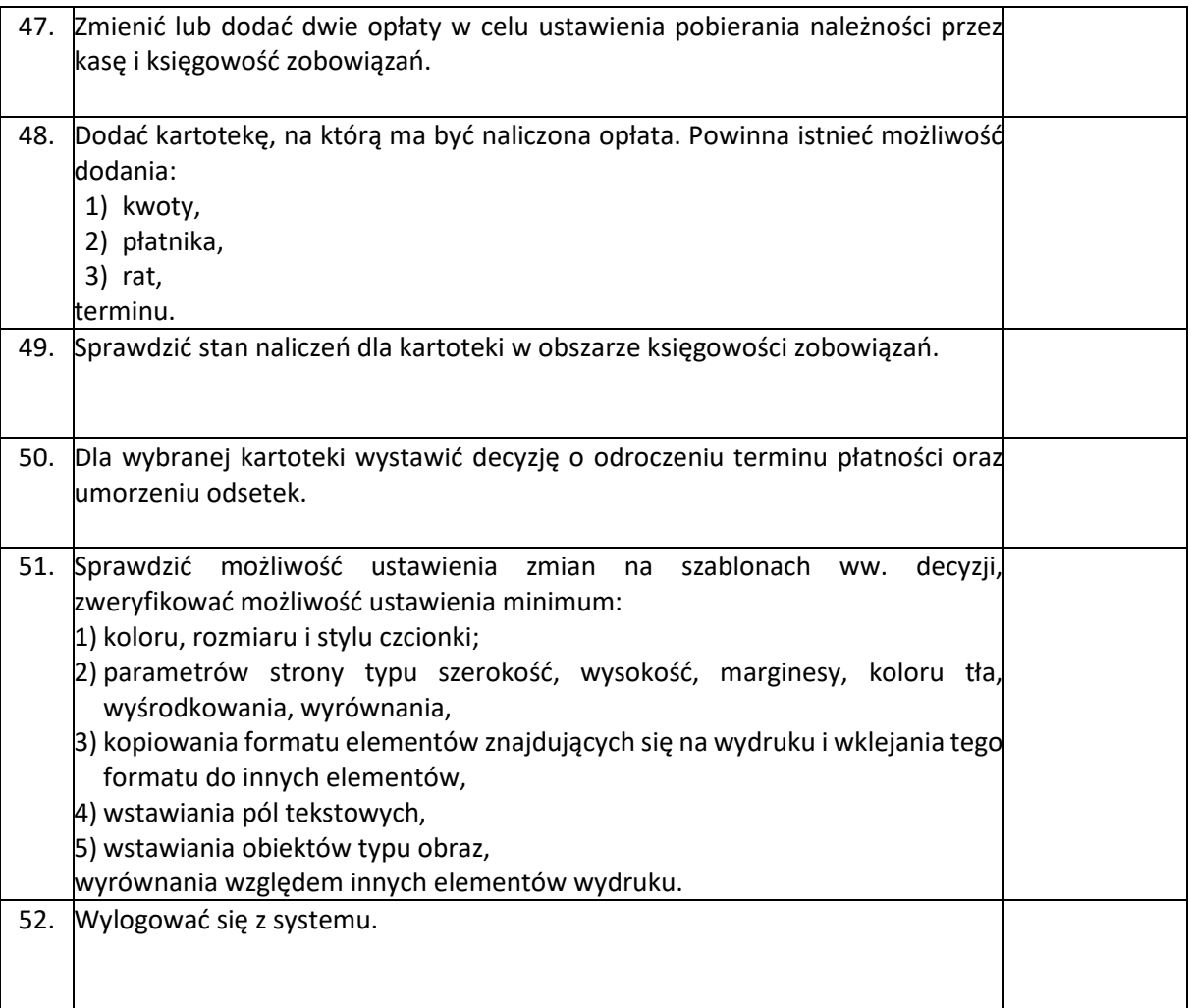

#### <span id="page-17-0"></span>3.8. Zintegrowany System Dziedzinowy – obsługa zwrotu podatku akcyzowego

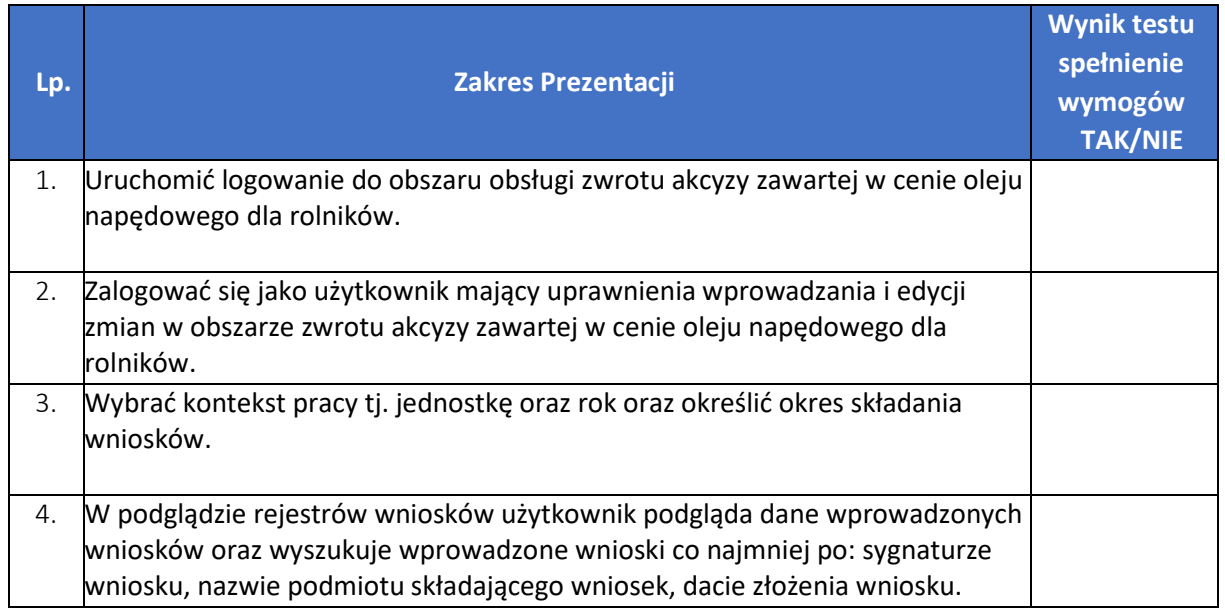

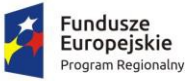

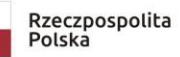

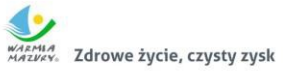

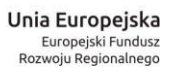

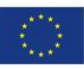

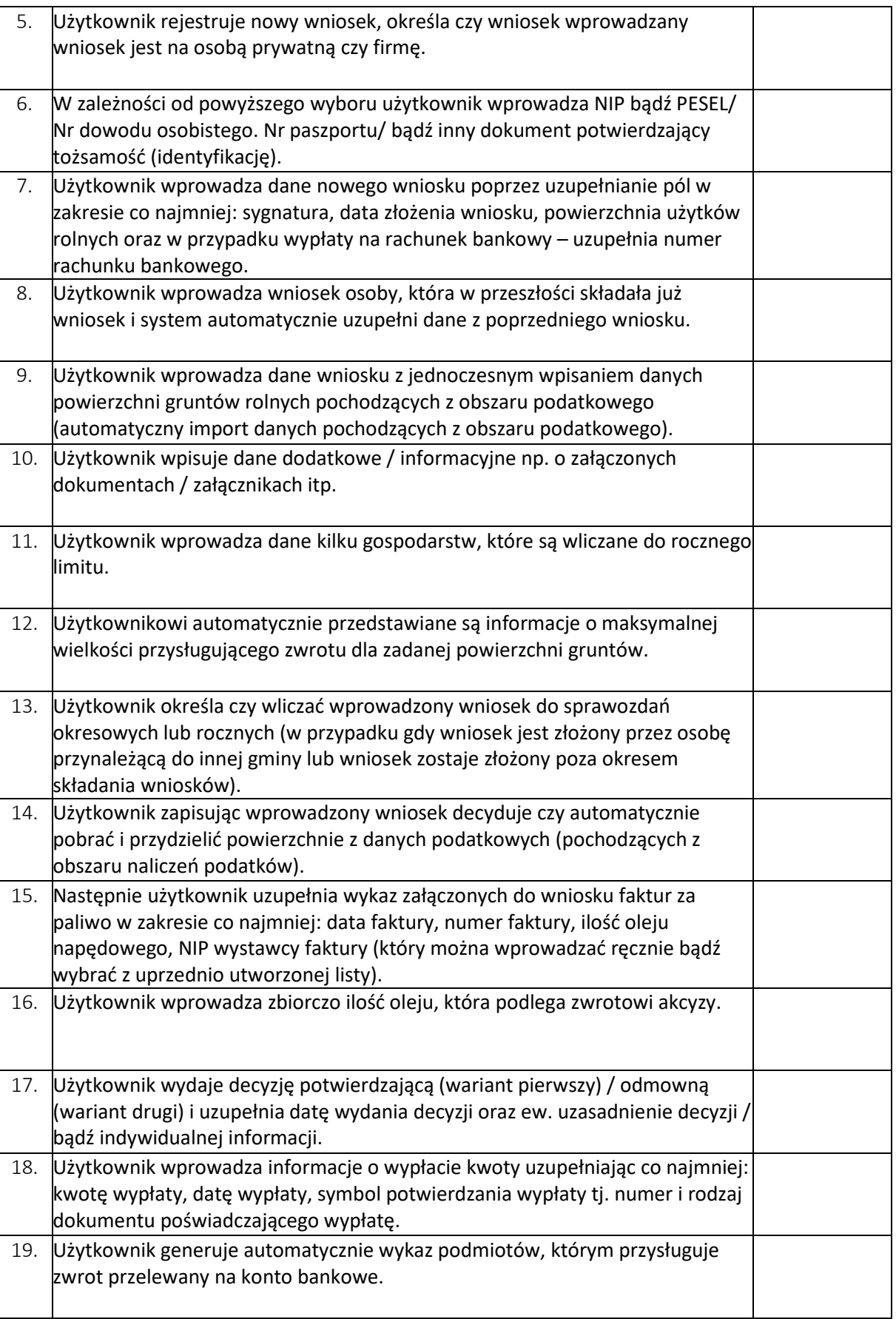

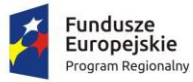

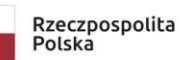

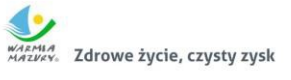

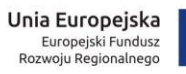

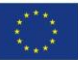

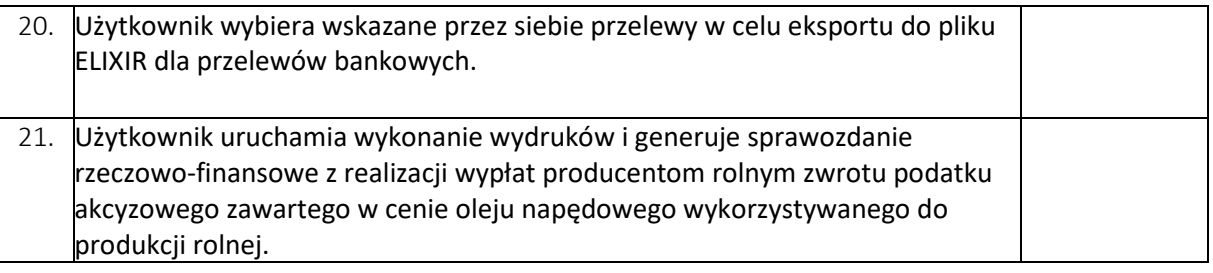

## <span id="page-19-0"></span>3.9. Zintegrowany System Dziedzinowy – finanse i księgowość

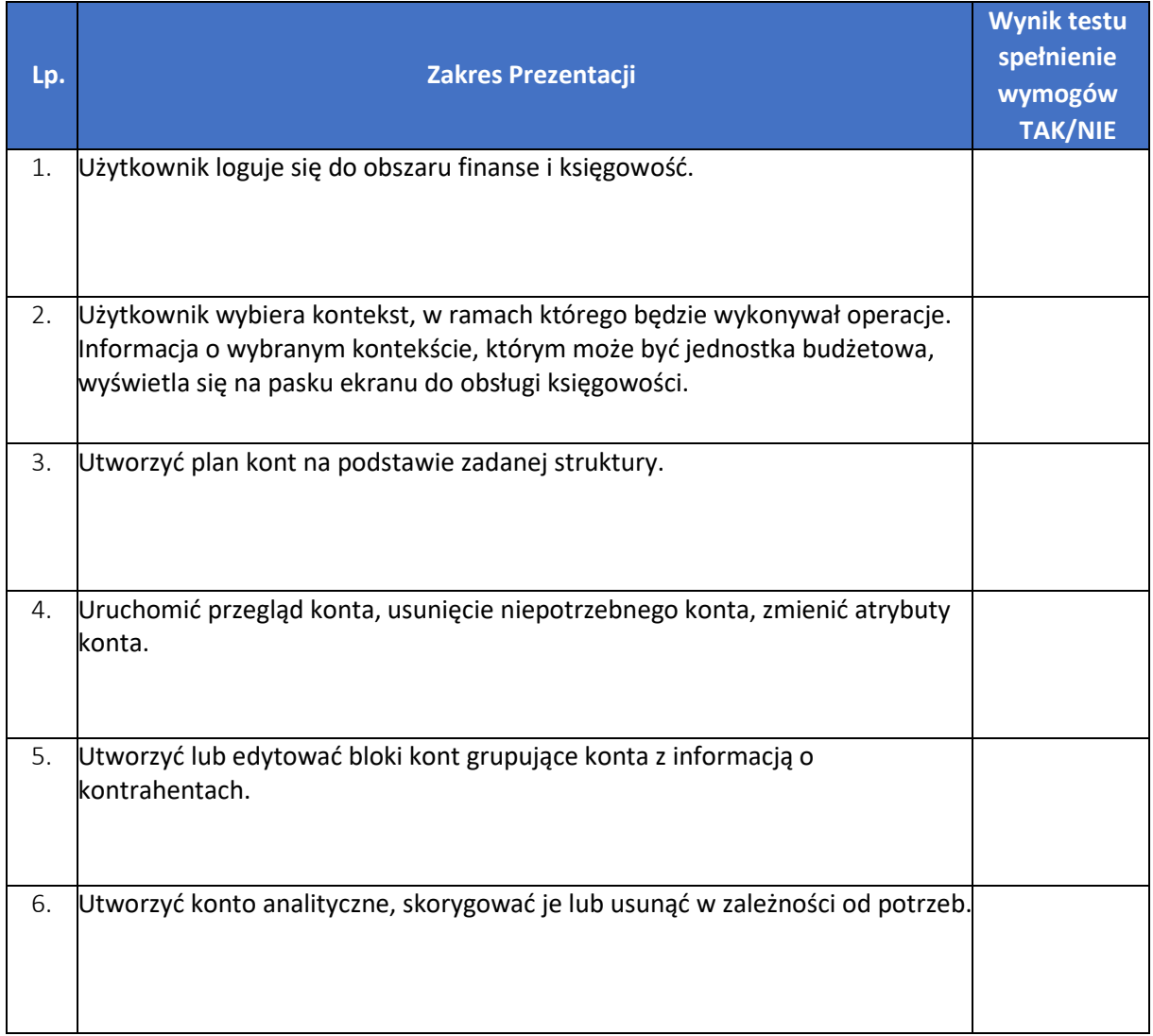

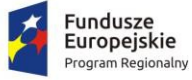

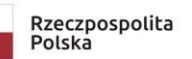

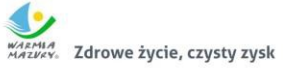

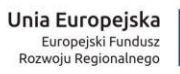

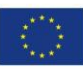

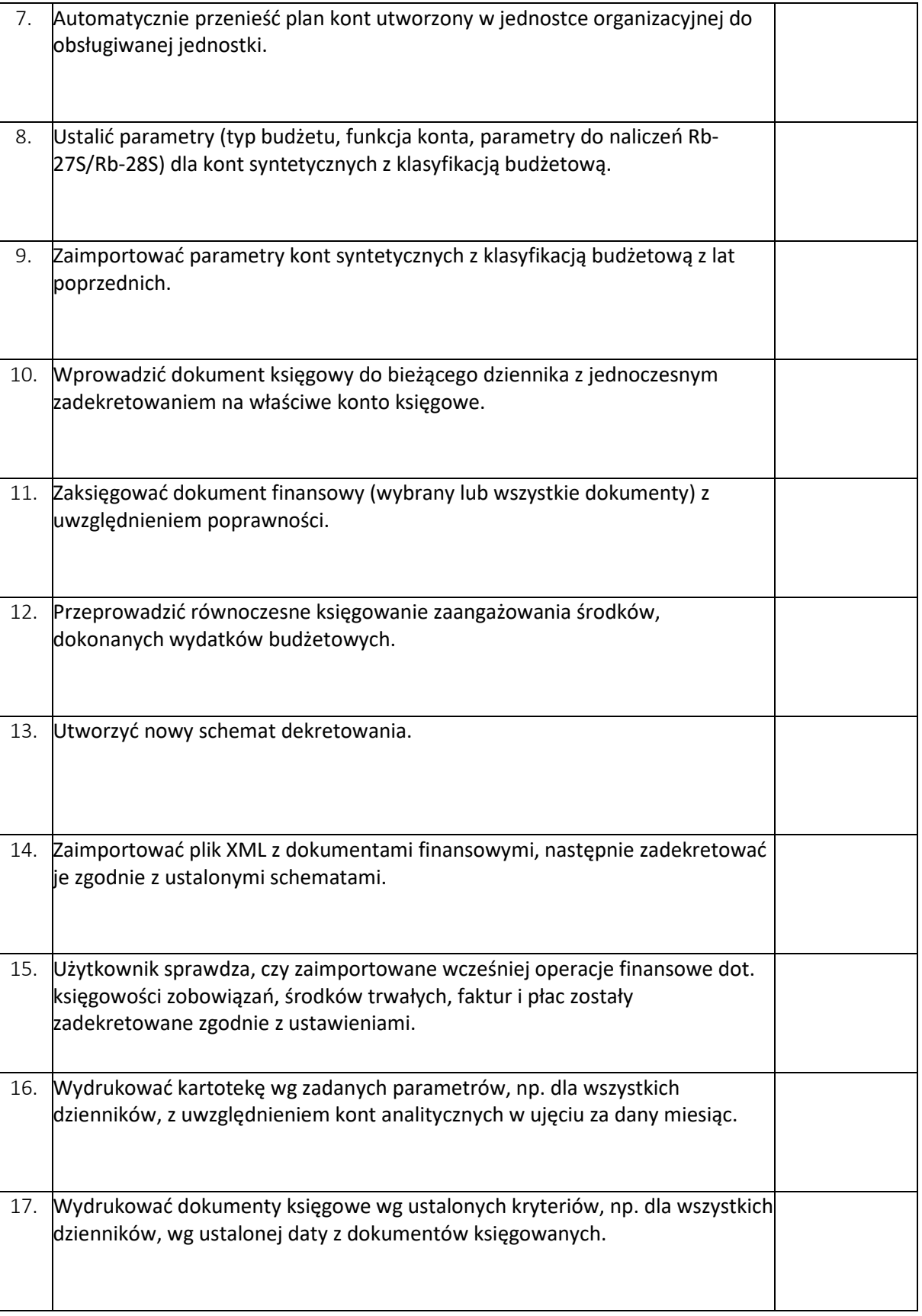

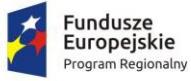

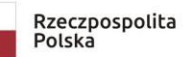

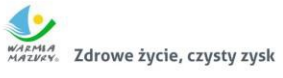

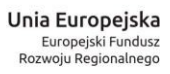

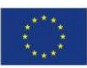

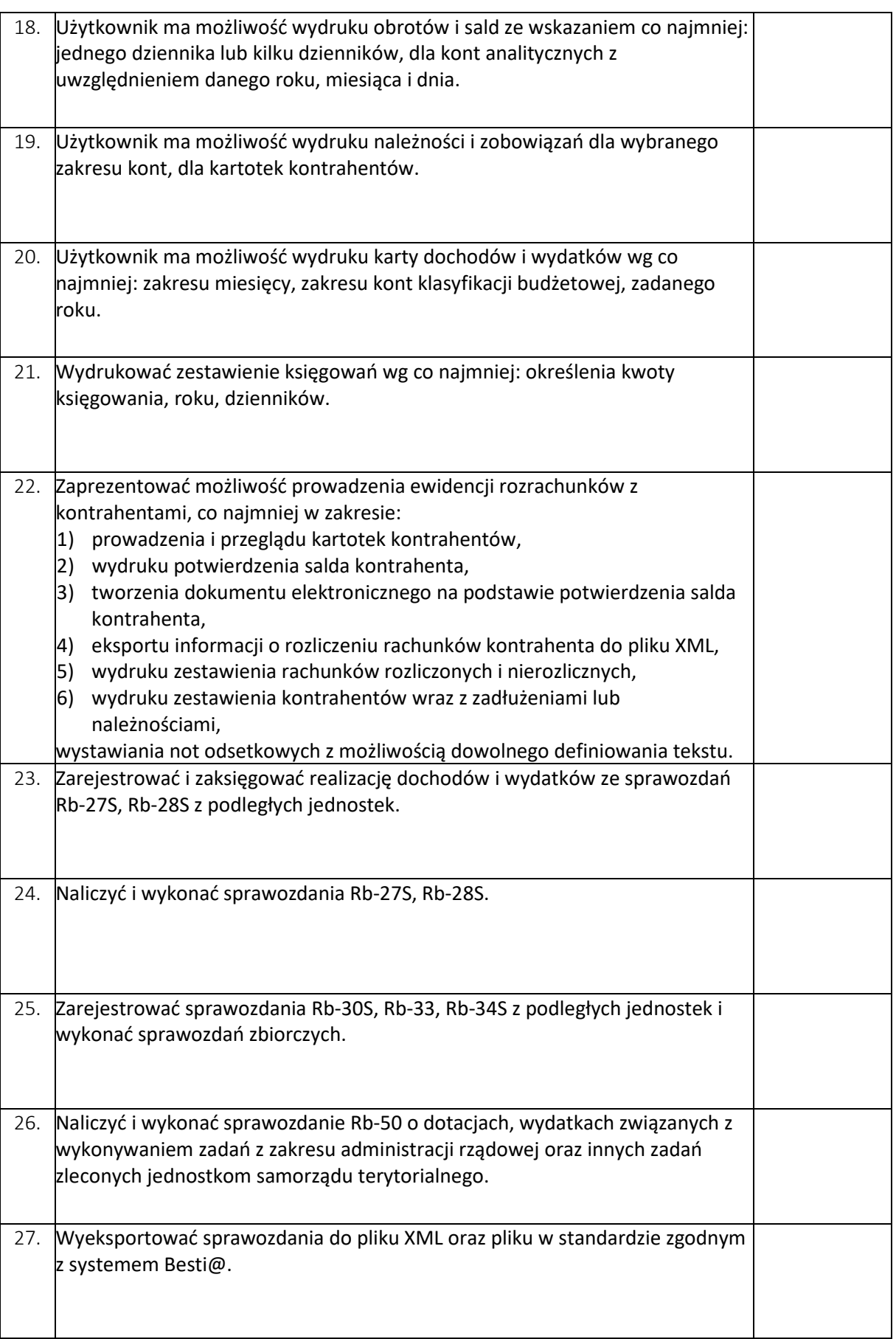

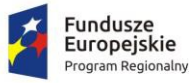

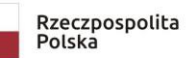

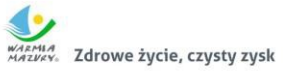

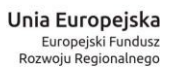

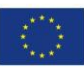

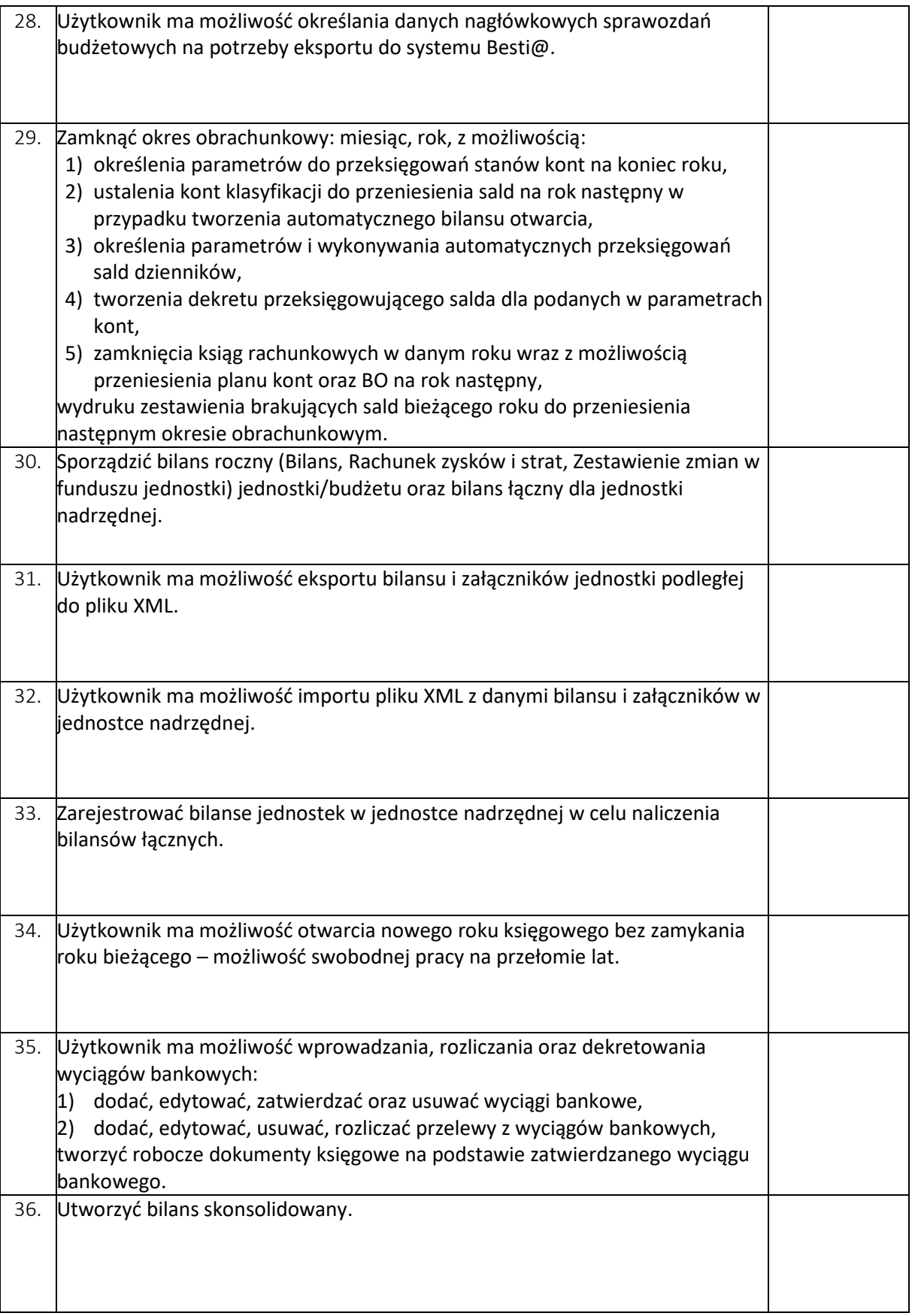

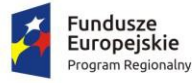

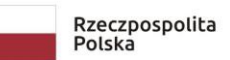

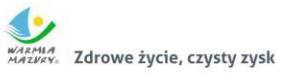

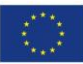

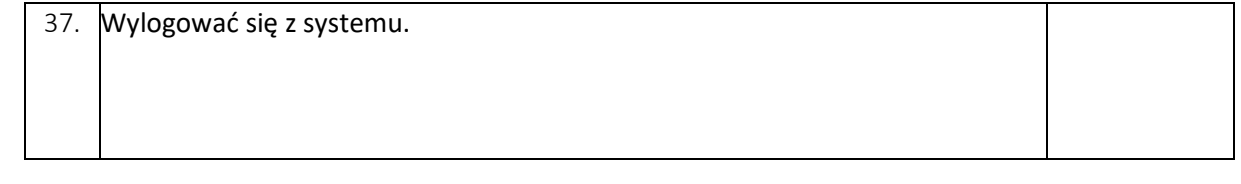